# ΙΣΤΟΡΙΑ ΤΟΥ ΓΥΜΝΑΣΙΟΥ ΘEPMHΣ

Στην εικόνα αυτή βλέπουμε την παλαιά αίθουσα της πληροφορικής που με το πέρασμα του χρόνου έχει βελτιωθεί κατά πολύ .Αρχικά ήταν μια πολύ απλή, όχι με τον κατάλληλο εξοπλισμό και όχι με τις κατάλληλες συνθήκες για τους μαθητές και δασκάλους

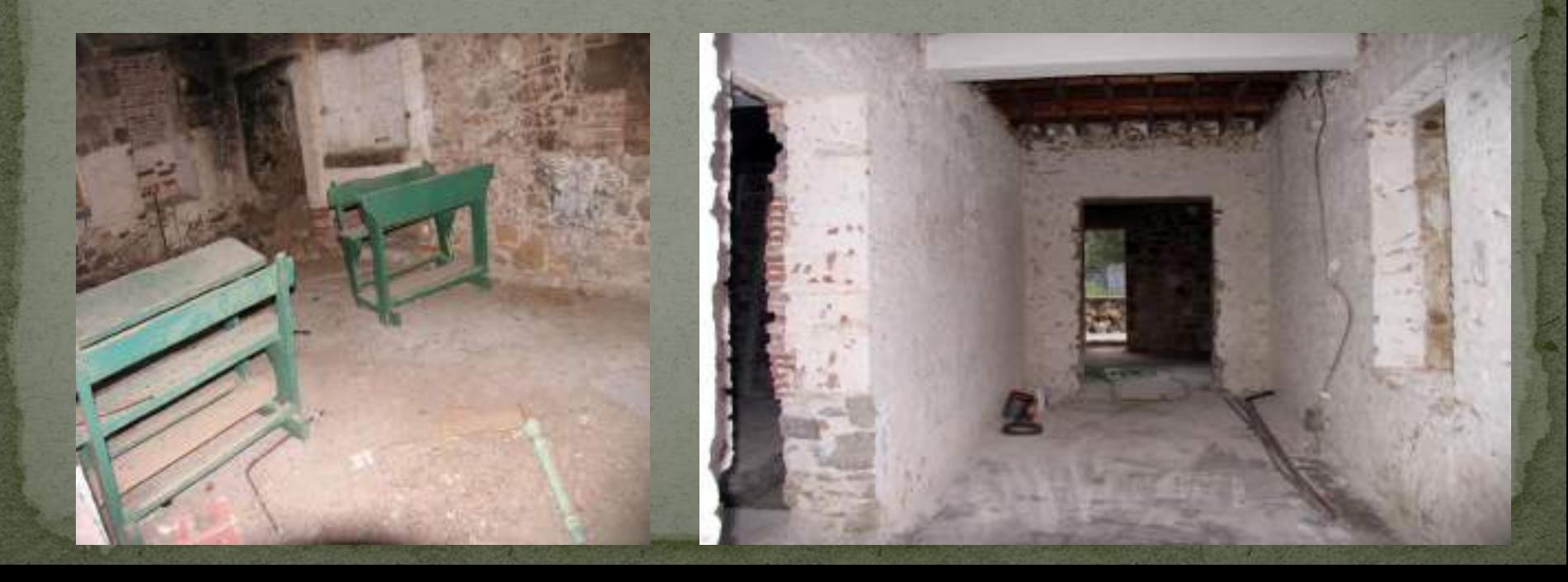

#### Η ΕΞΕΛΙΞΗ ΑΥΤΗΣ ΤΗΣ ΠΛΗΡΟΦΟΡΙΚΗΣ

#### Έτσι άρχισε να διαμορφώνεται η νέα αίθουσα. Το αρχικό στάδιο Το πώς έγινε

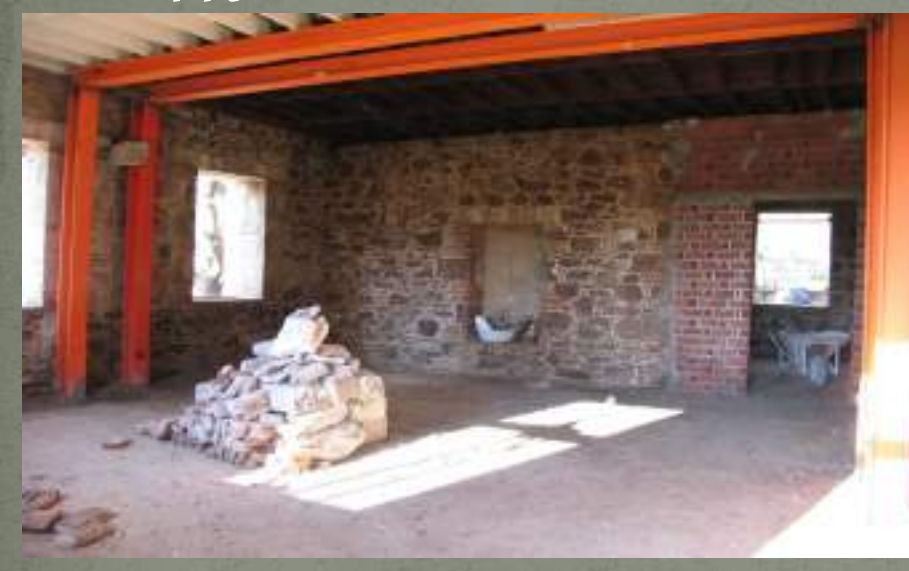

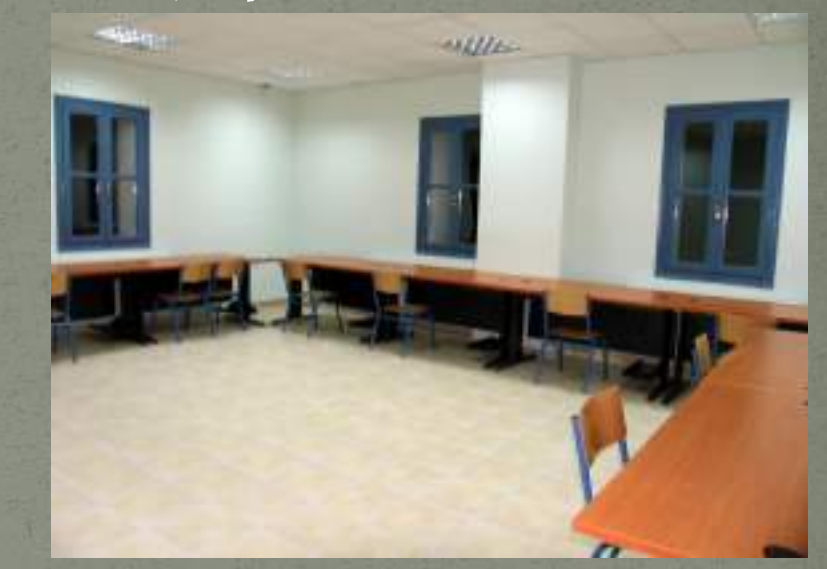

Να προσθέσουμε ότι λίγο καιρό μετά τοποθετήθηκαν και ηλεκτρονικοί υπολογιστές και άλλος εξοπλισμός.

### ΤΟ ΜΑΘΗΜΑ ΣΤΑ ΠΡΩΤΑ ΧΡΟΝΙΑ ΛΕΙΤΟΥΡΓΙΑΣ ΤΟΥ ΣΧΟΛΕΙΟΥ

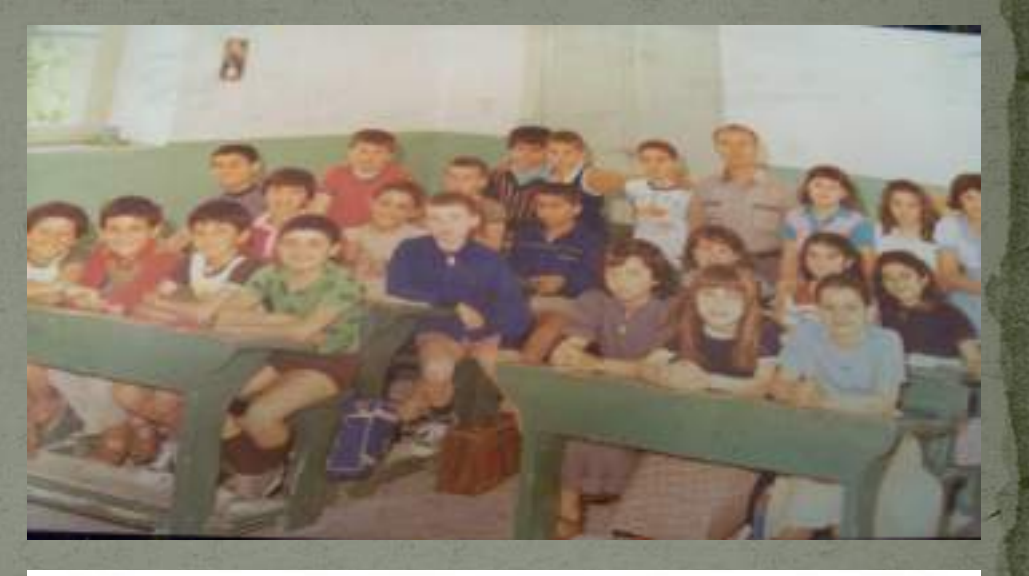

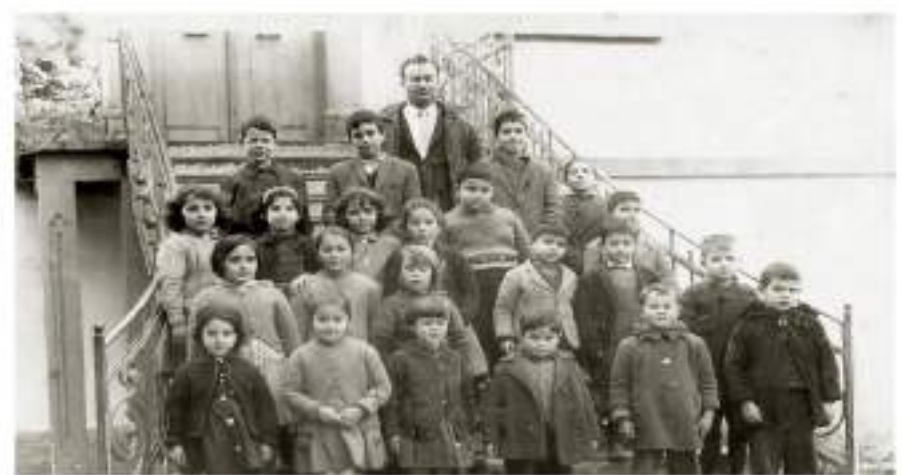

#### Η ΔΙΑΜΌΡΦΩΣΗ ΤΟΥ ΓΡΑΦΕΙΟΥ ΤΩΝ ΚΑΘΗΓΗΤΩΝ

Με σύγχρονα μέσα και υλικά άρχισε αυτό το παλιό κτήριο να γίνεται ένας όμορφος και μοντέρνος χώρος για τους καθηγητές του σχολείου.

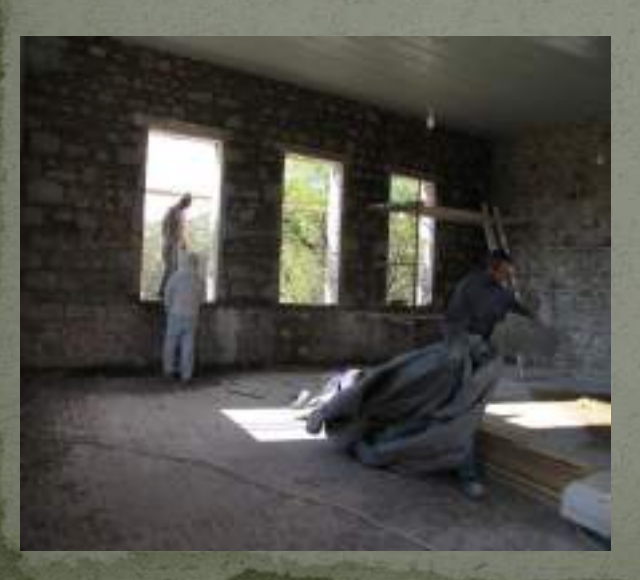

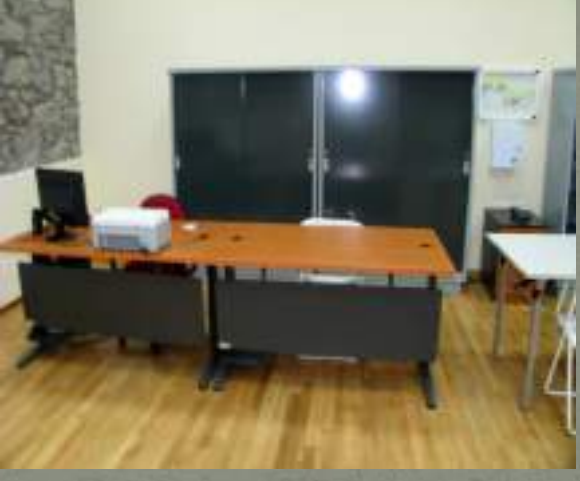

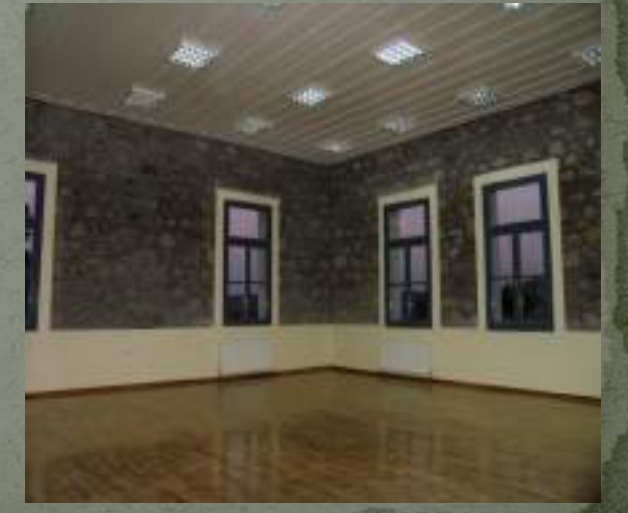

### ΤΟ ΠΛΑΝΟ ΓΙΑ ΤΟ ΧΤΙΣΗΜΟ ΤΟΥ ΣΧΟΛΕΙΟΥ

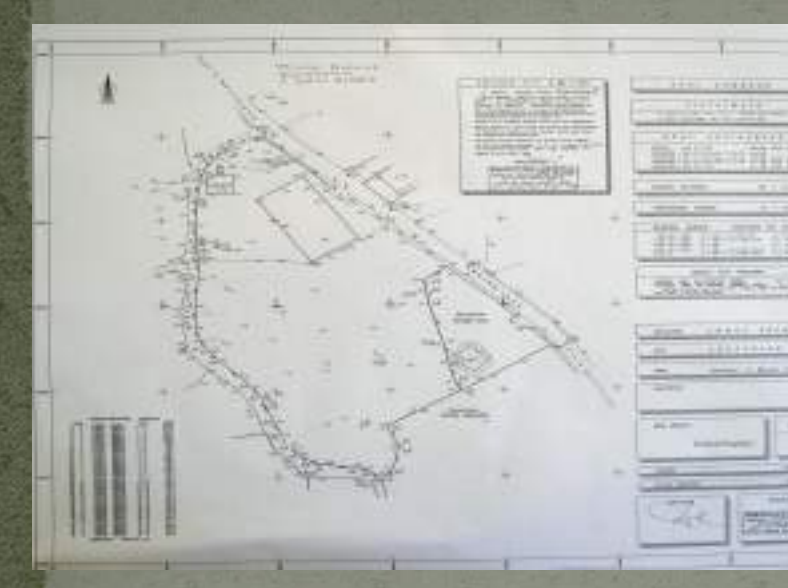

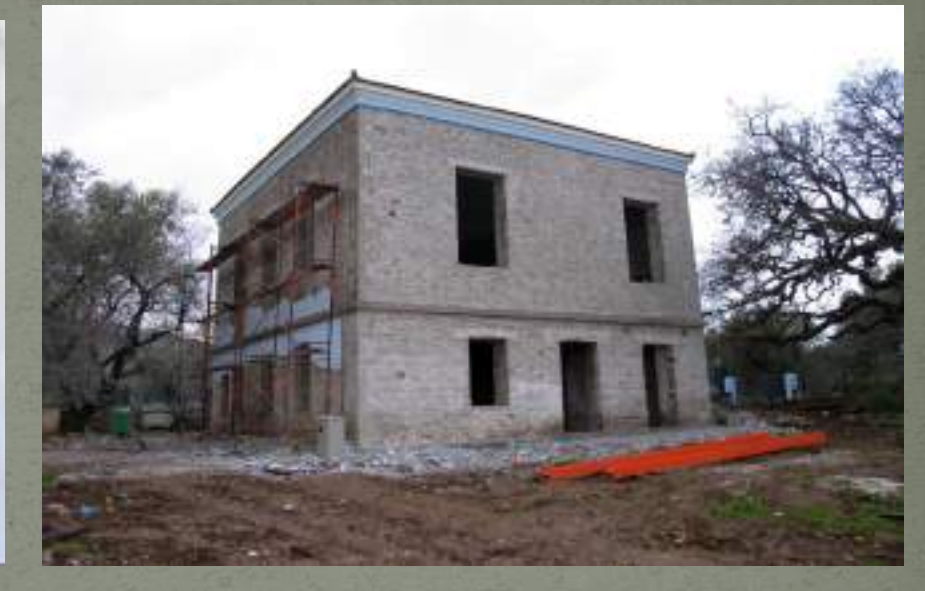

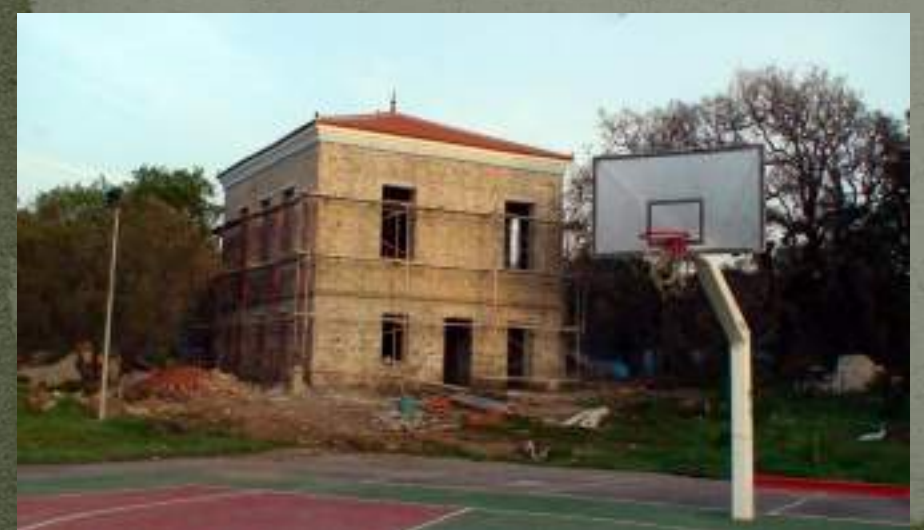

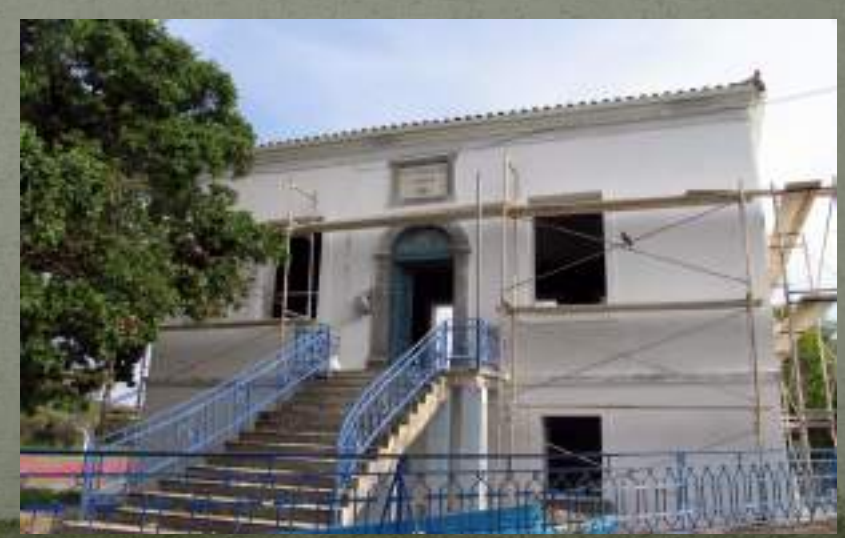

#### Η ΤΟΠΟΘΕΤΗΣΗ ΤΩΝ ΛΥΟΜΕΝΩΝ ΑΙΘΟΥΣΩΝ

Αρχικά ξεκίνησε η δημιουργία των θεμελίων για την εγκατάσταση των λυόμενων αιθουσών που μεταφέρθηκαν στο προαύλιο χώρο του σχολείου και με την βοήθεια γερανού τοποθετήθηκαν.

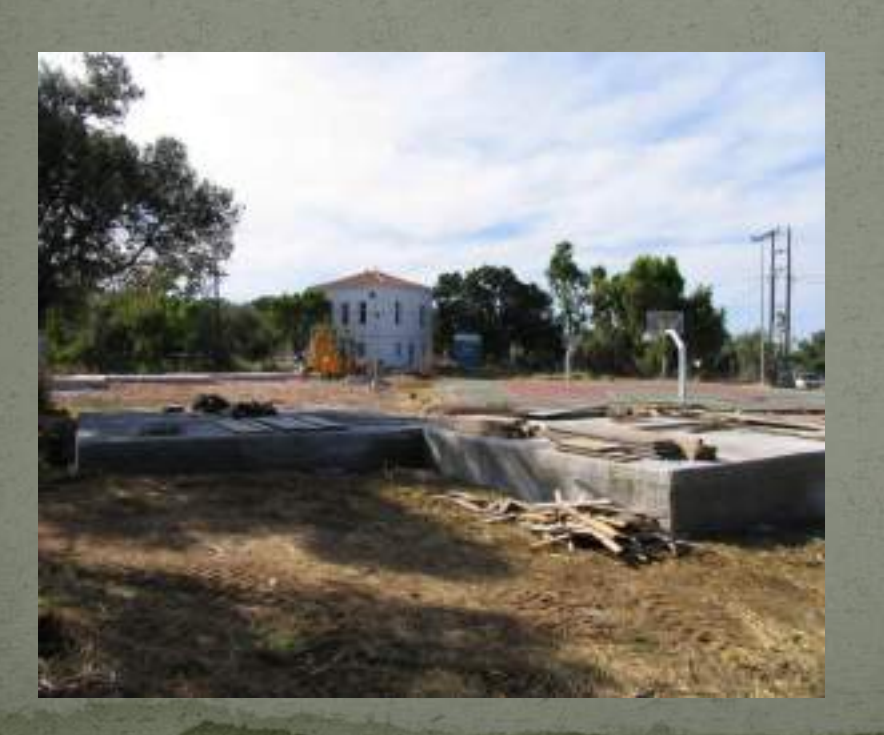

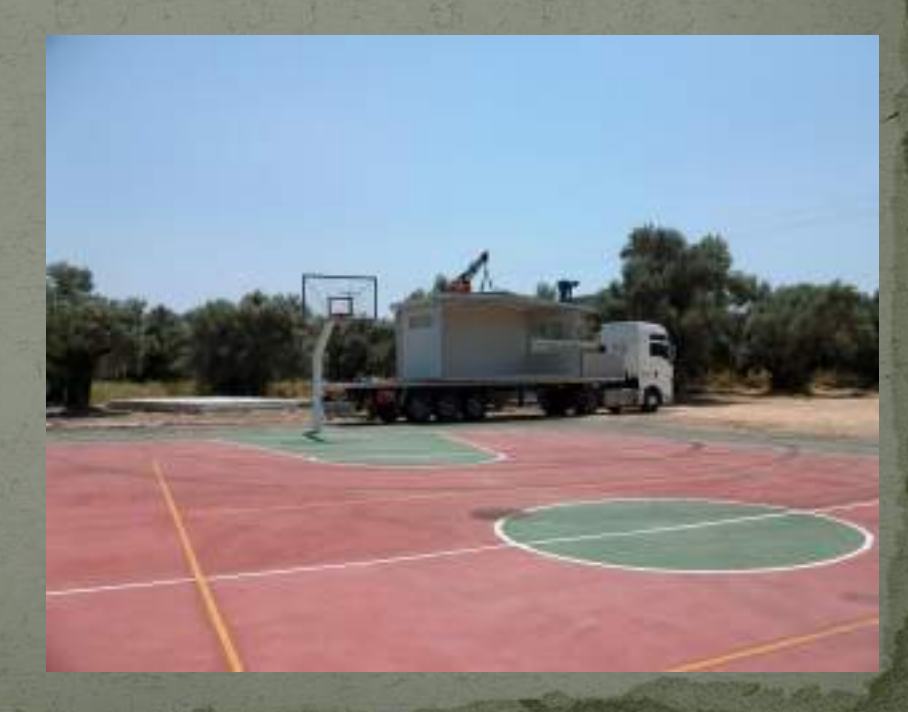

## ΤΟ ΤΕΛΙΚΟ ΑΠΟΤΕΛΕΣΜΑ

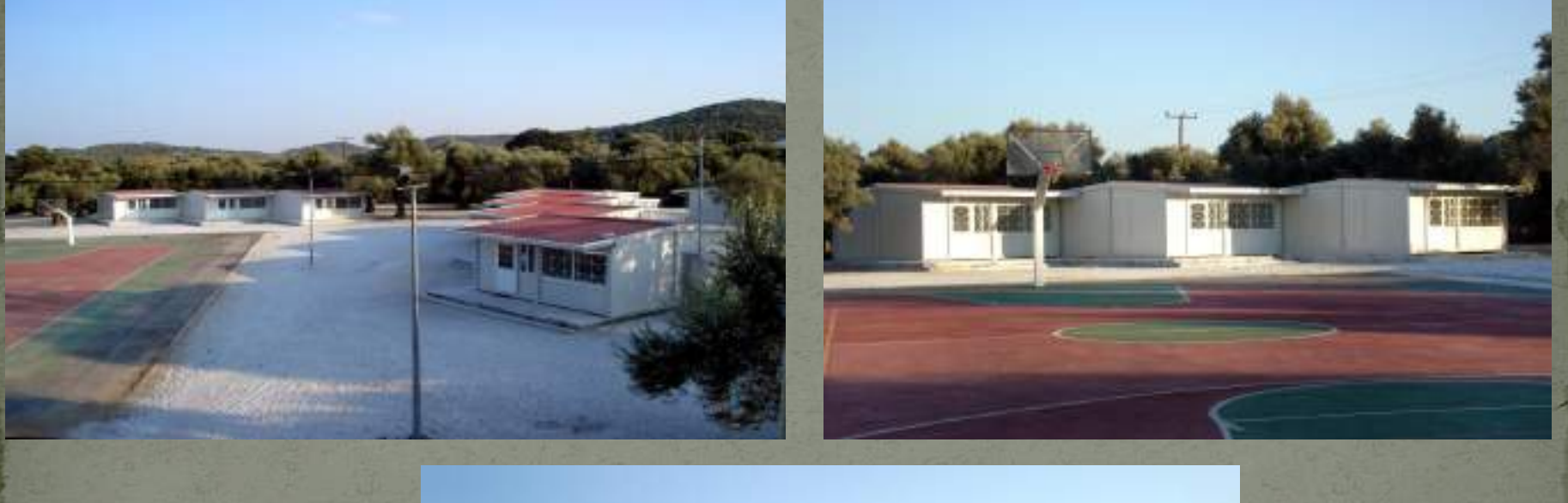

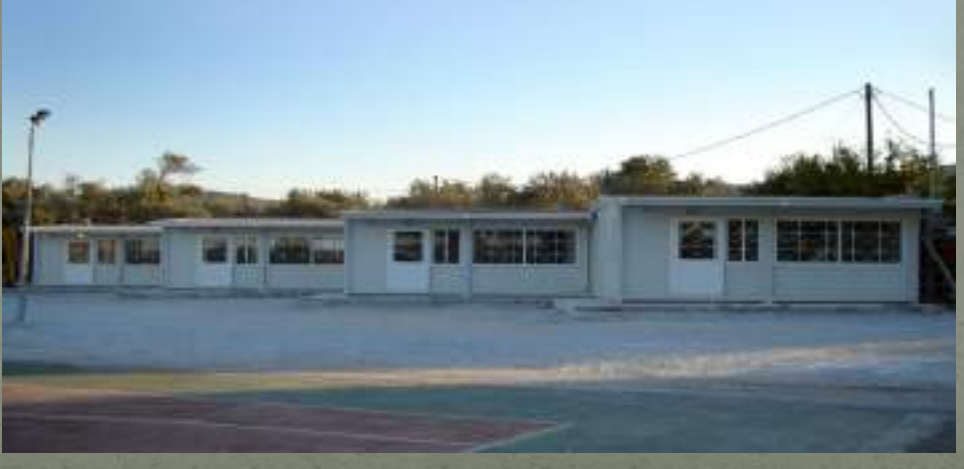

#### Ο ΕΞΟΠΛΙΣΜΟΣ ΤΩΝ ΝΕΩΝ ΑΙΘΟΥΣΩΝ

 Με φορτηγά μεταφέρθηκαν θρανία , βιβλία και γενικά εξοπλισμός για τις αίθουσες.

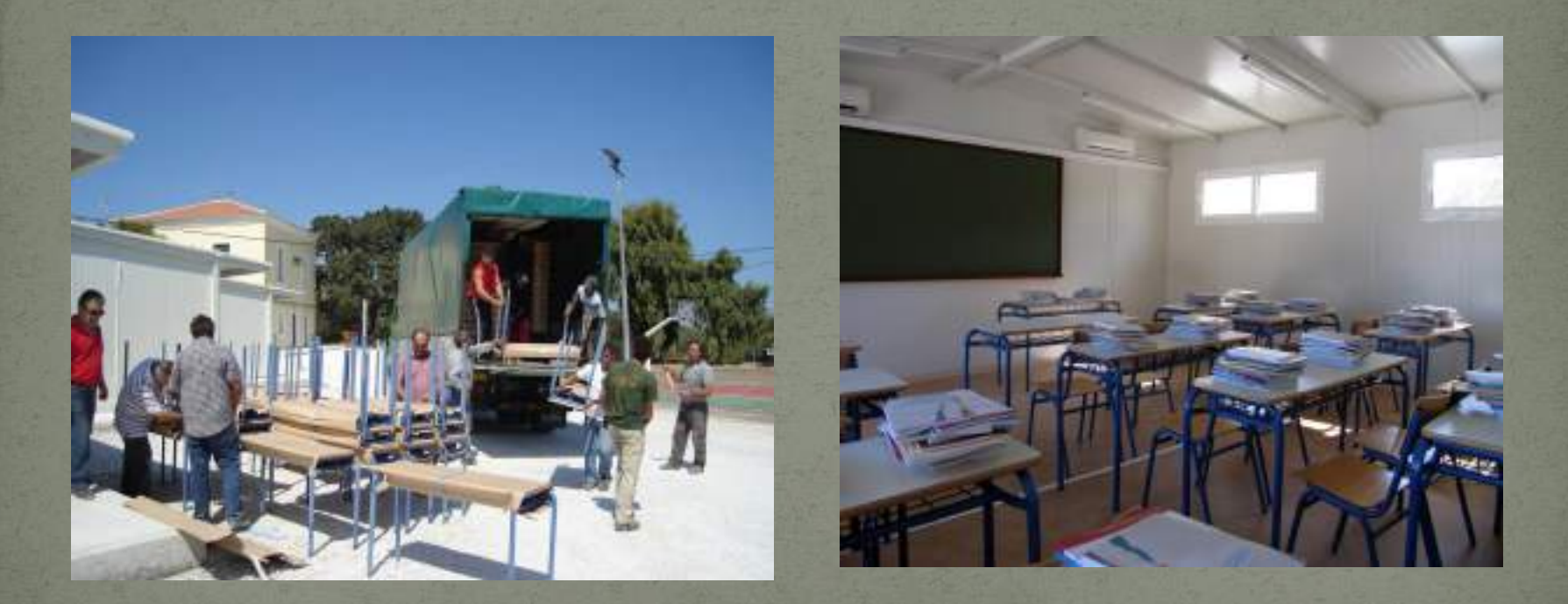

#### ΑΓΙΑΣΜΟΣ

 Ετσι λοιπόν έχουμε την πρώτη φορά που λειτούργησε το νέο σχολείο και το ξεκίνημα της νέας σχολικής χρονιάς με χαρούμενους και αισιόδοξους μαθητές και καθηγητές.

#### ΤΟ ΓΥΜΝΑΣΙΟ ΘΕΡΜΗΣ ΣΗΜΕΡΑ

#### ΔΗΜΟΣ ΛΟΥΤΡΟΠΟΛΕΩΣ ΘΕΡΜΗΣ

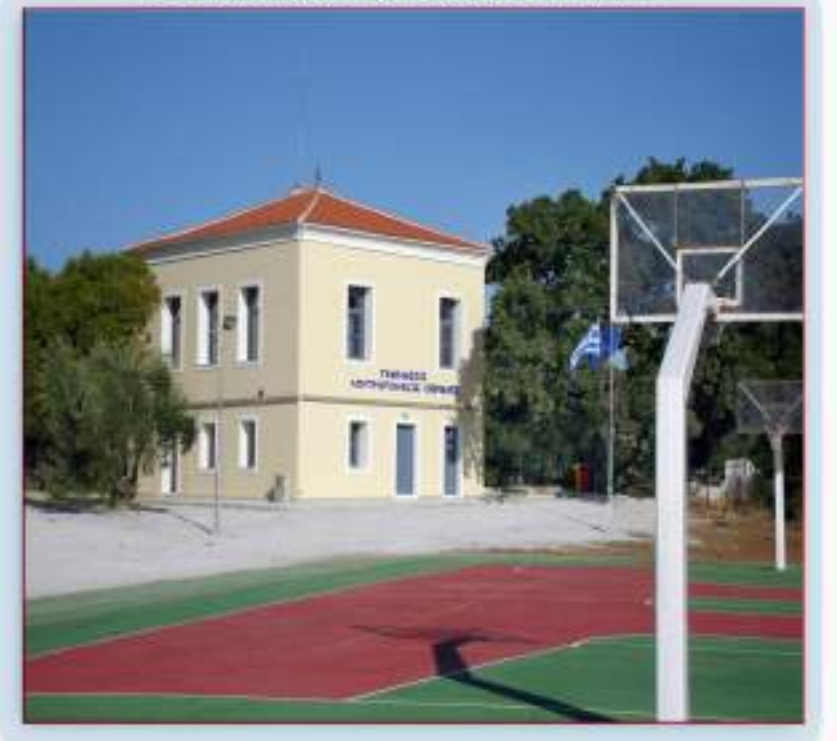

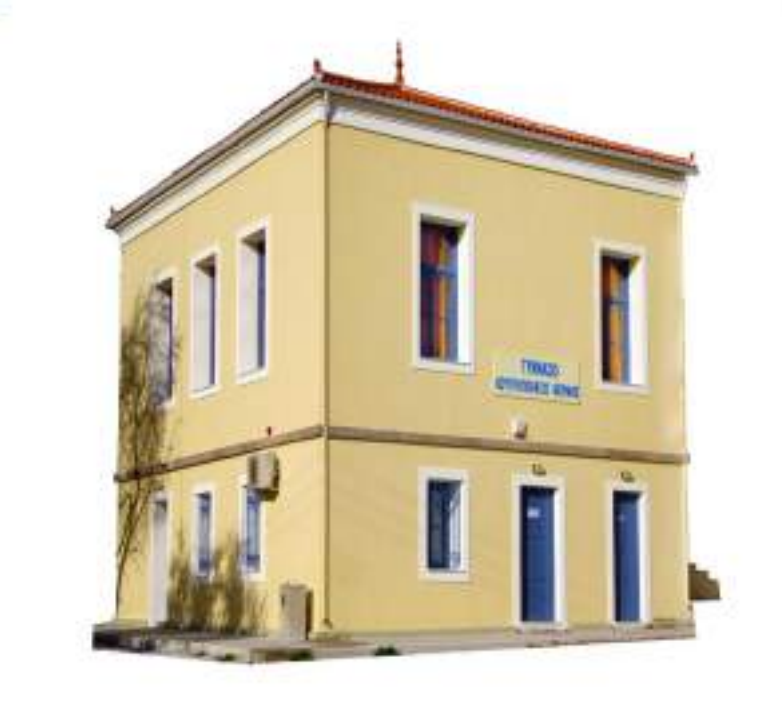